# **TUTORIEL APPLICATION**

# **Social Handy**

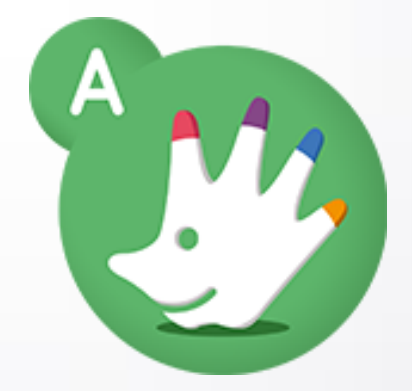

Réalisé par Clarisse Court Design par Estelle Caland Centre Ressources Autisme Rhône Alpes

Date de mise à jour : 01/06/2016

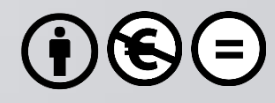

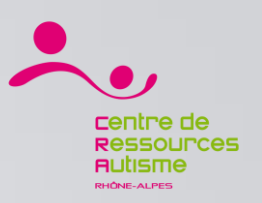

### **Présentation**

« Est-ce que je peux mettre la table ? Ai-je le droit de traverser tout seul ?

En grandissant, l'enfant devient autonome dans la vie de tous les jours (dans le bus, à l'école, au centre de loisirs... et même à la maison ! »

### **Editeur**

Auticiel

## **Disponible sur**

iOs : Oui <https://itunes.apple.com/fr/app/social-handy-quizz-personnalisables/id660212452?mt=8> Androïd : Oui <https://play.google.com/store/apps/details?id=com.auticiel.socialhandy&hl=fr>

*Sources : iTunes*

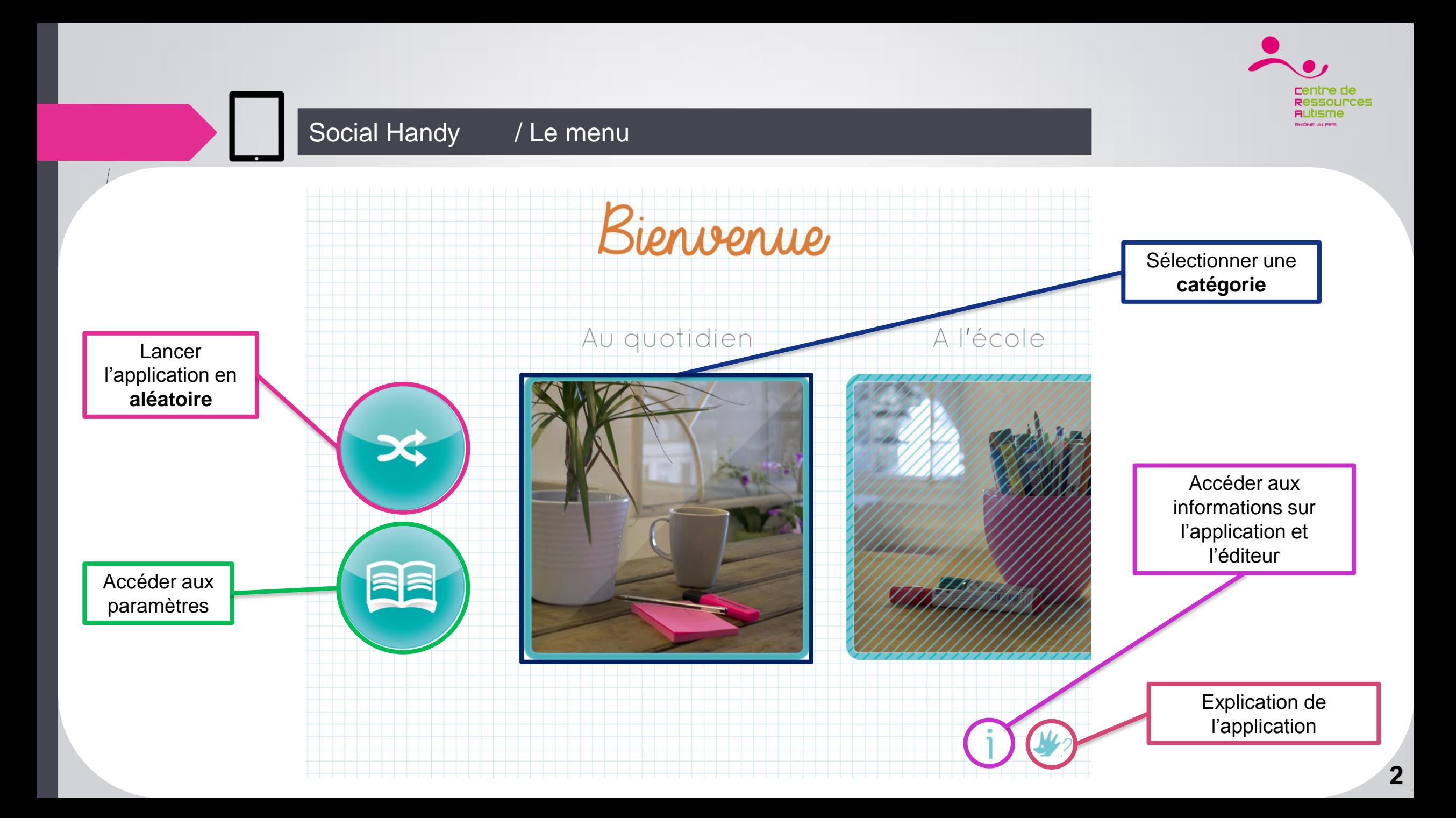

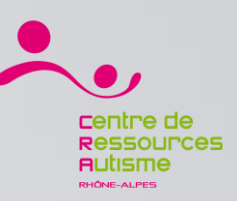

### Social Handy / Les informations

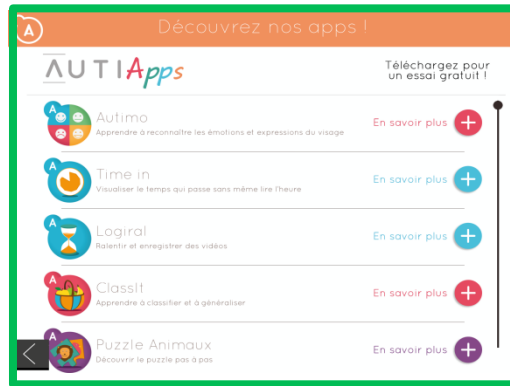

S'inscrire à la Newsletter

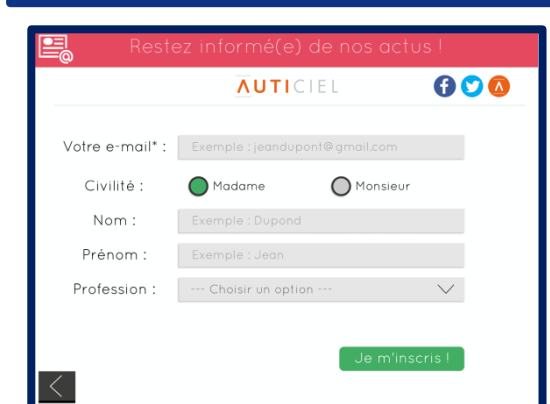

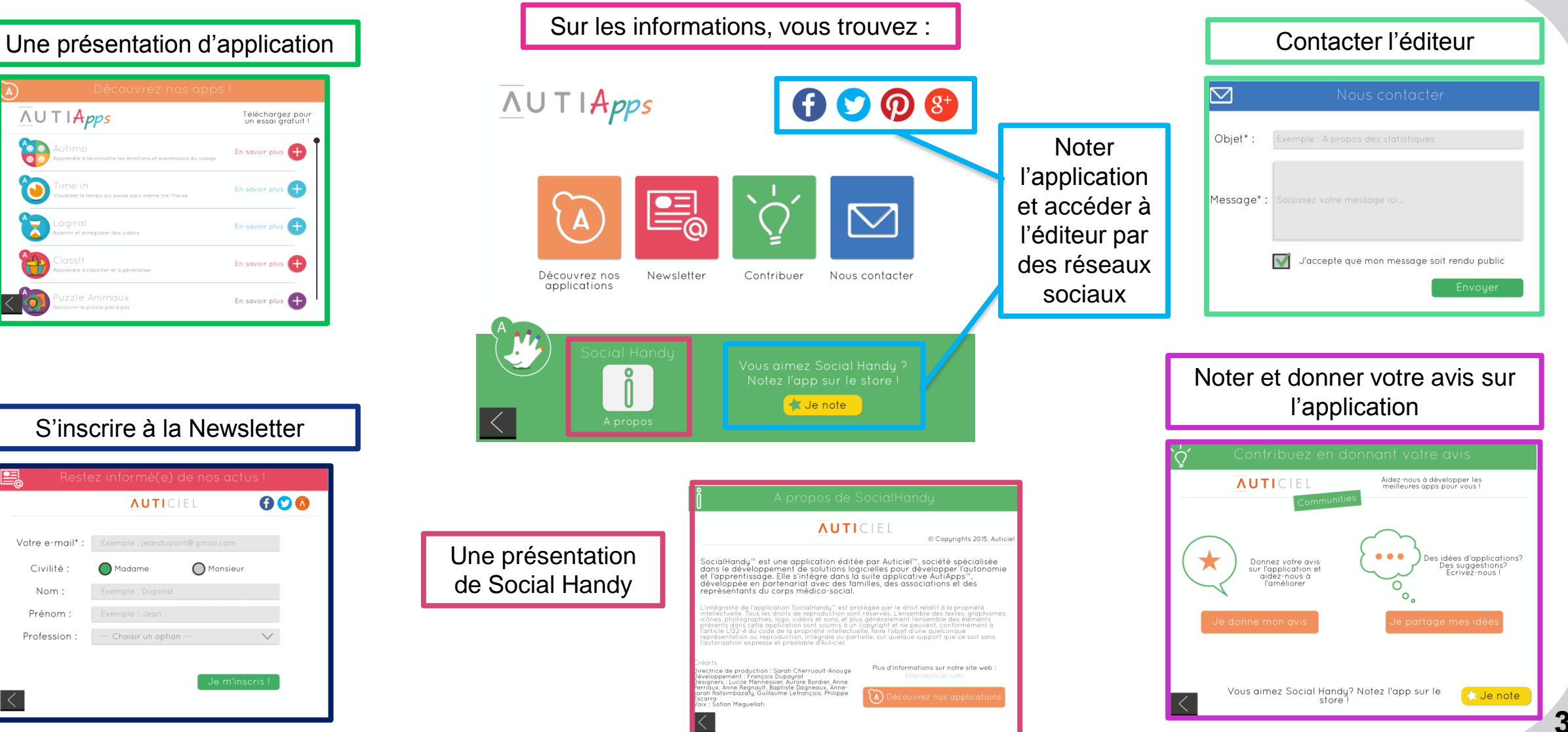

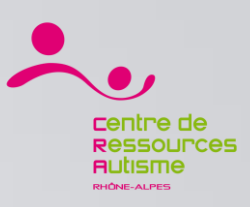

### Social Handy / Le déroulement du jeu

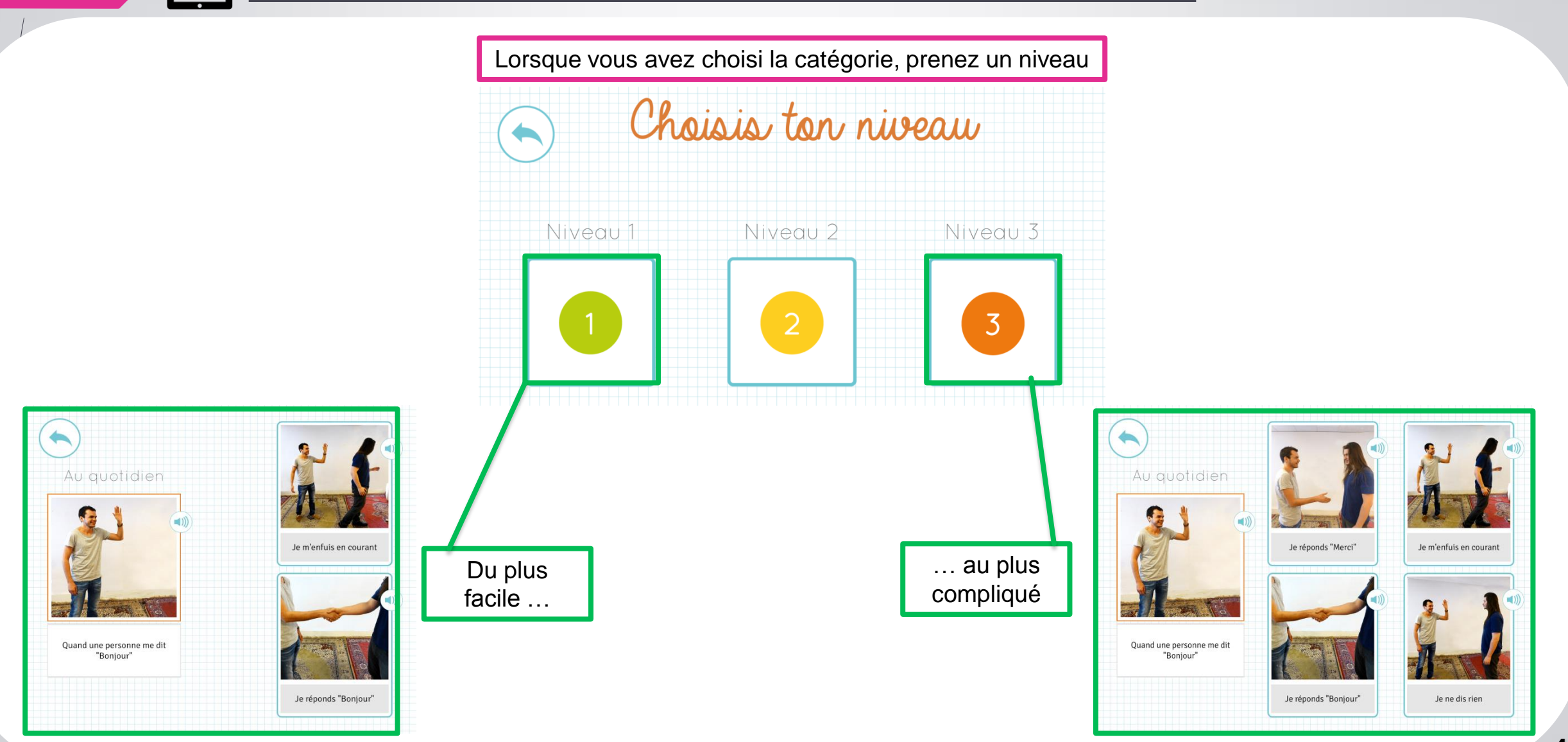

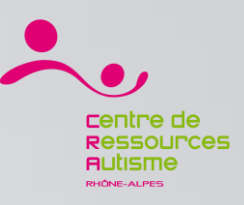

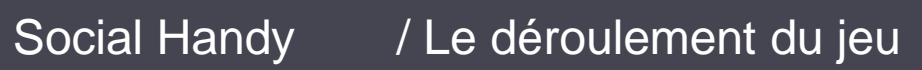

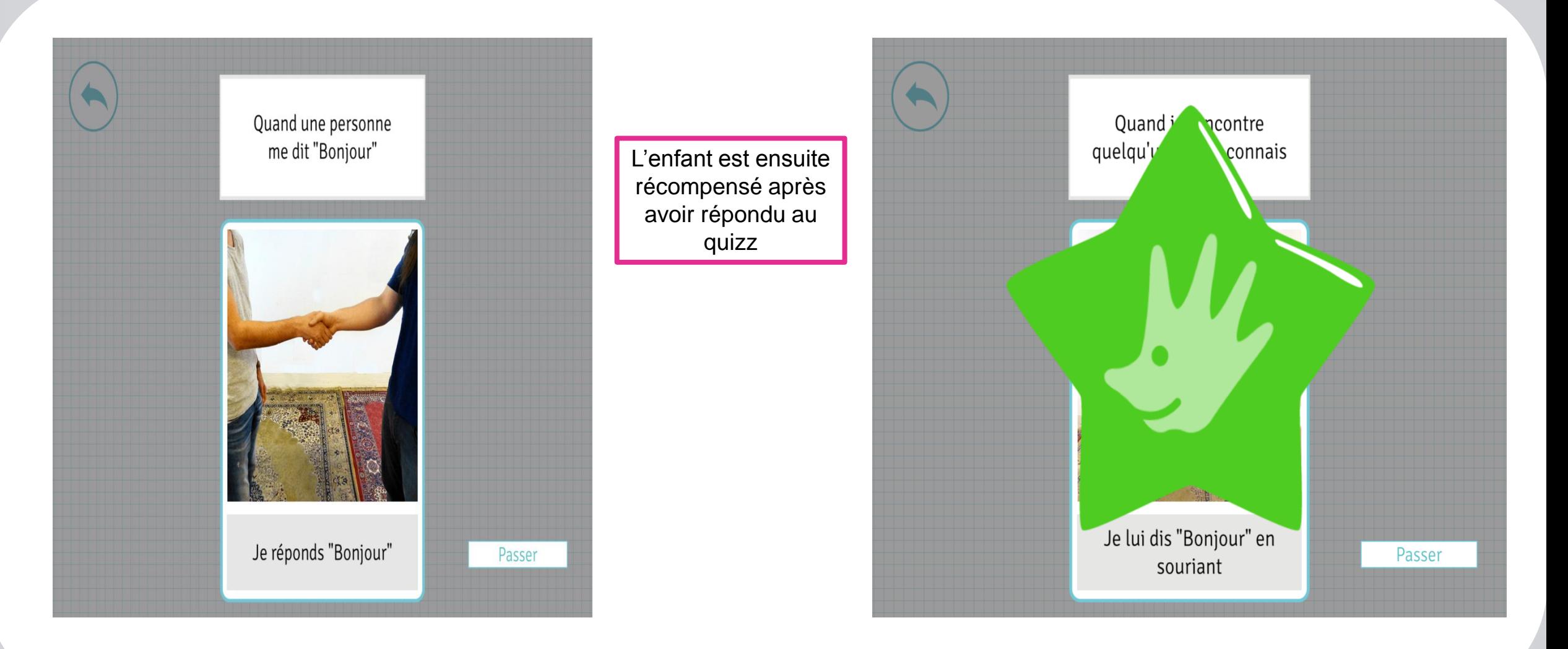

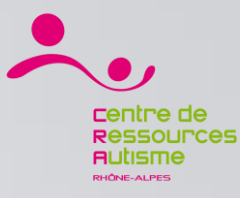

**6**

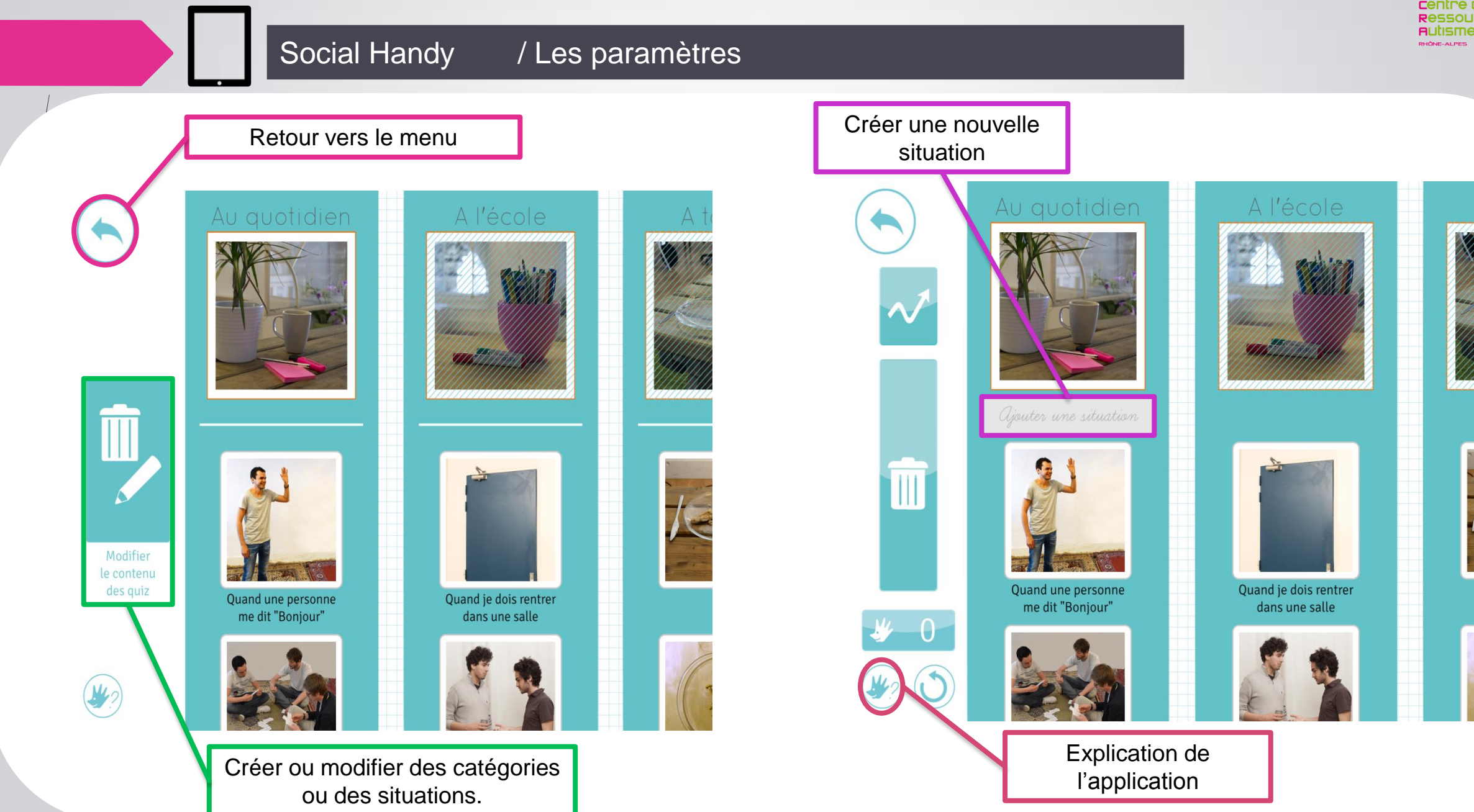

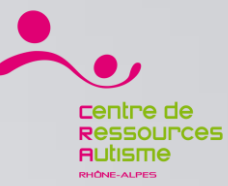

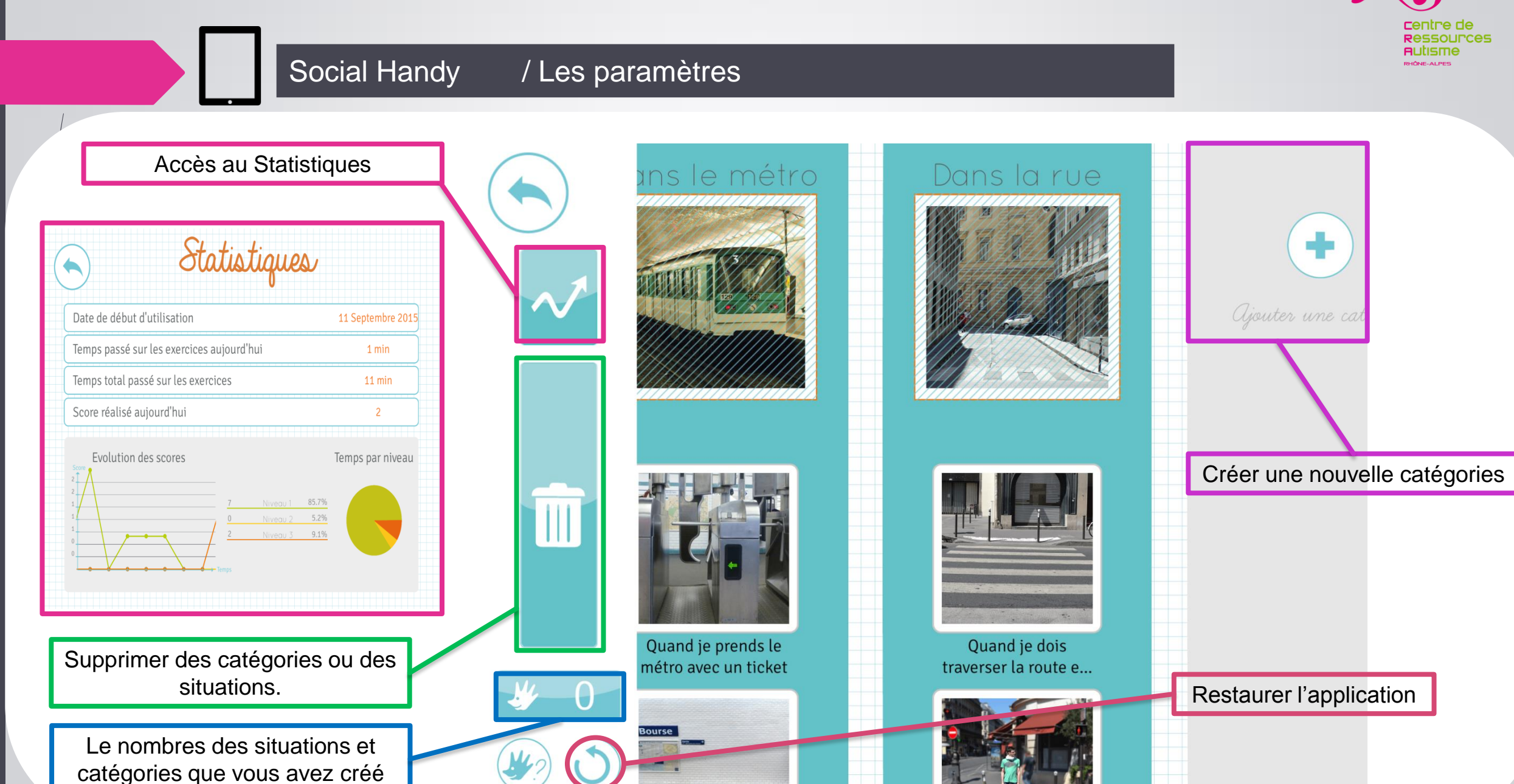